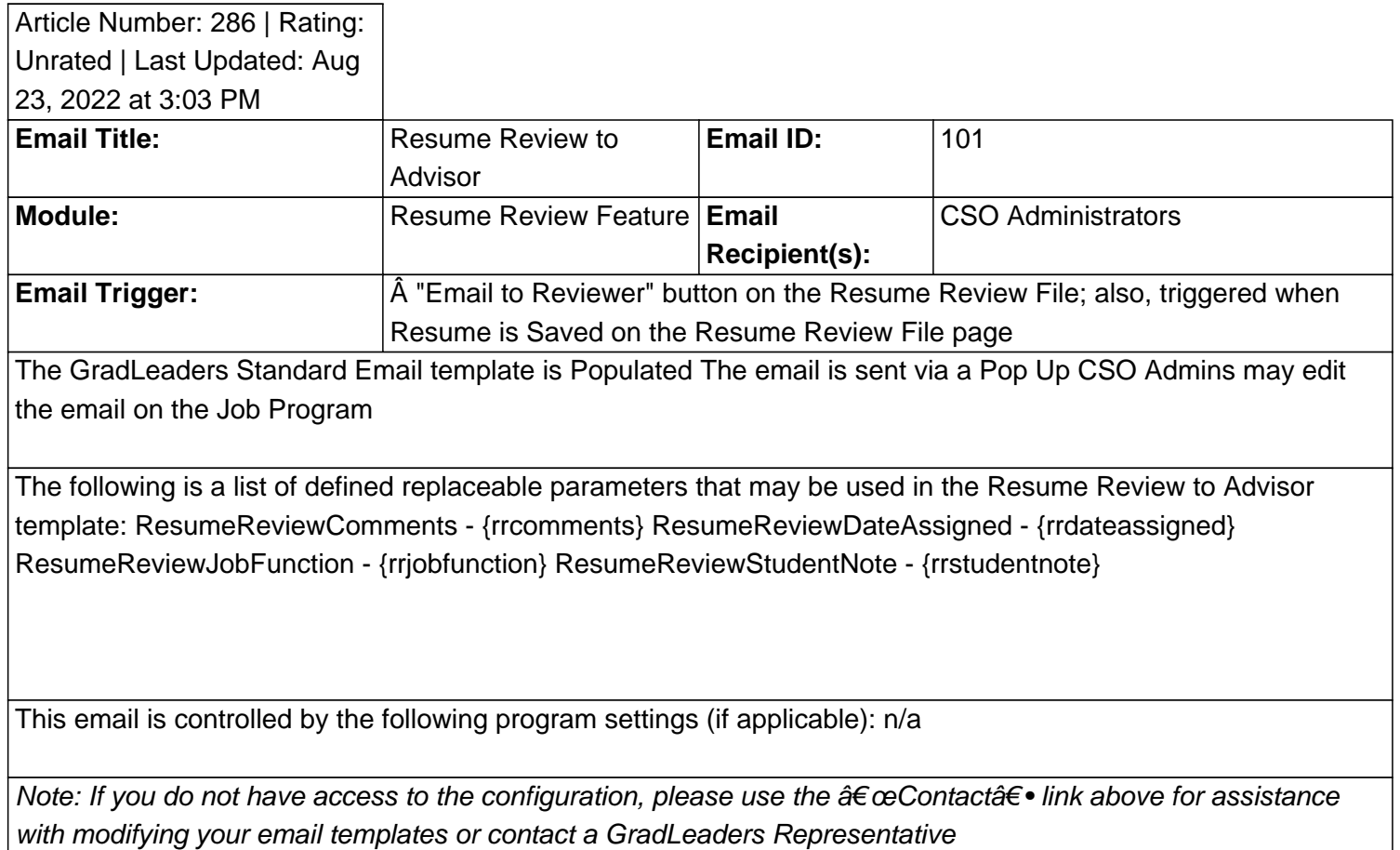

**An example email:**

## \***Reviewed/GoodToMigrate**\*

Posted by: KB Admin - Sep 21, 2010 at 11:00 AM. This article has been viewed 1987 times. Online URL: http://kbint.gradleaders.com/article.php?id=286